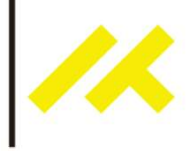

# Tutorial de Uso del Módulo Keyes - Modulo con Relevador Fecha 2017

### 1.0 Introducción

Con este módulo, el cual tiene adicionado un relevador podrás conectar circuitos de 240V AC o 28V DC. Los relevadores son utilizados como sistemas de control y swicheo en alarmas, juguetes y muchas otras aplicaciones. Comúnmente son usados en circuitos de control automático con una pequeña corriente de control y una gran corriente de operación.

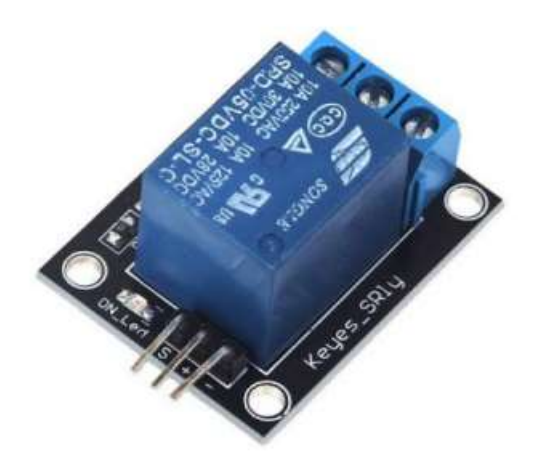

Fuente(http://www.agspecinfo.com/pdfs/K/KITSENAT.PDF)

### 2.0 Desarrollo

El módulo Relay consiste en una Resistencia de 1MΩ, un LED, un diodo rectificador (1N4007) y un relay de 5VDC capaz de manejar arriba de 250 VAC y 10A.

En el lado de la corriente continua de la placa, hay 3 pines para señal, poder y tierra. En el lado de la Corriente alterna existen 3 conectores, NC (normalmente cerrado), Común y NO(normalmente abierto.)

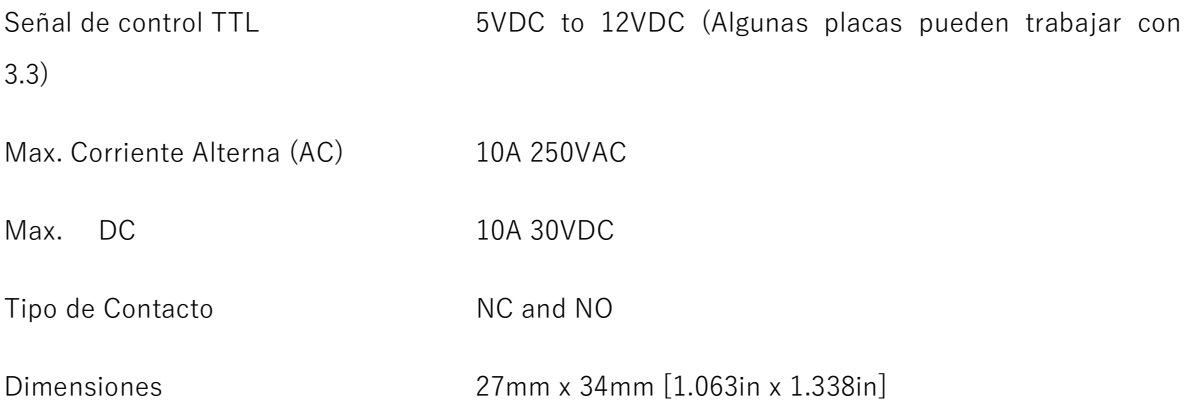

## 3.0 Materiales

- Arduino x1
- Cable USB  $\times$  1
- Protoboard.
- Jumper macho-macho x3
- $\bullet$  KY-019 x 1

## 4.0 Armado del Circuito

Para la parte de corriente continua del circuito, conecta la señal(S) al pin 10 del Arduino. También conecta la línea de poder (+) y tierra (-) a +5 y GND respectivamente. En el lado AC conecta la alimentación a común (contactor central) y usa NC o NO acorde a las necesidades.

NO (normalmente abierto) obtendrá poder cuando (S) es High, NC (Normalmente Cerrado) se mantiene desconectado cuando (S) es high. Siempre debes tener especial cuidado cuando experimentas con AC, ante posibles descargas eléctricas.

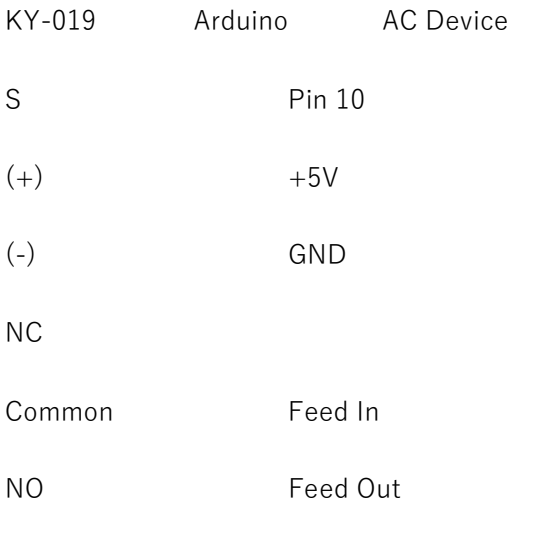

Fuente http://arduinomodules.info/ky-019-5v-relay-module/

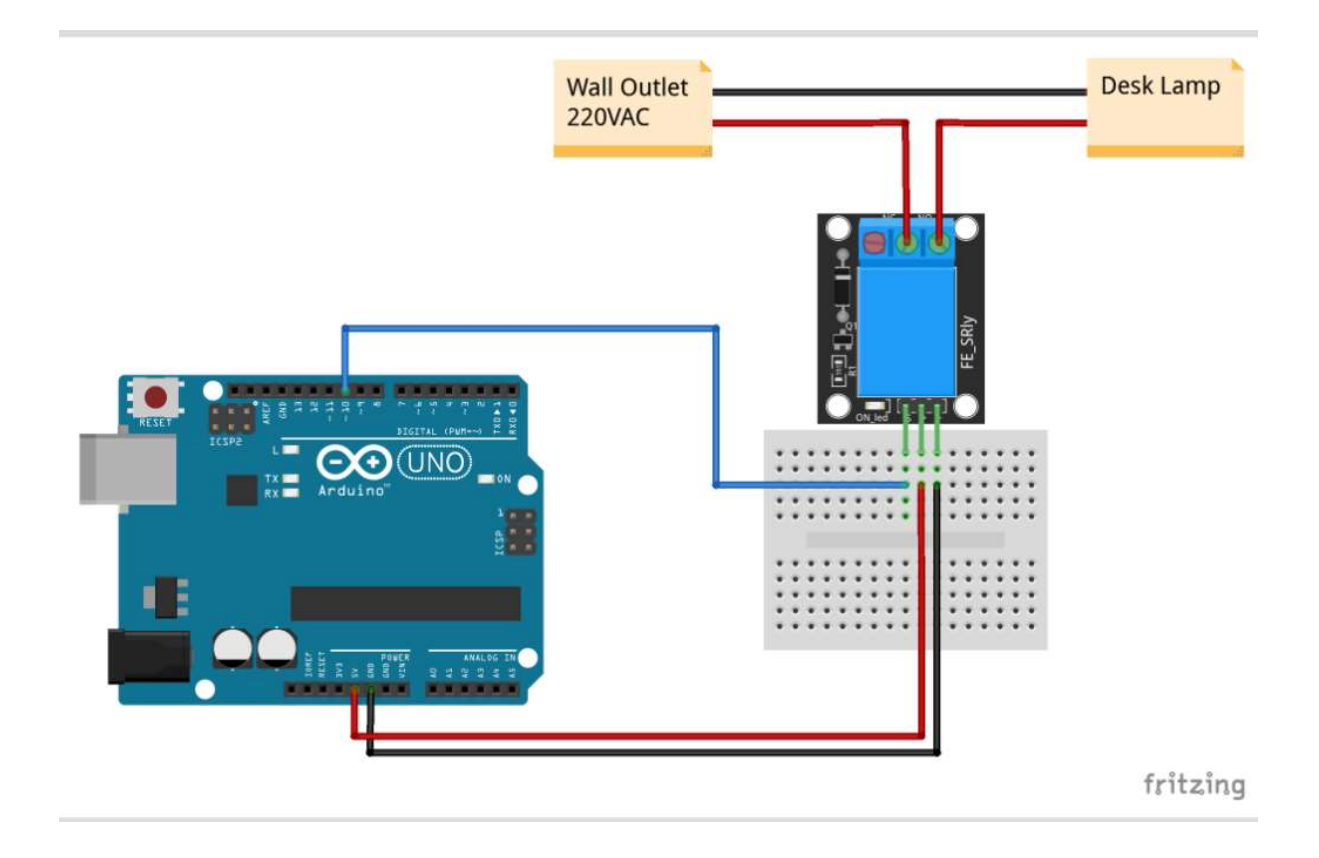

Paso 3: subiendo el código a la placa.

Una vez que se ha armado el circuito, corresponde subir y compilar el siguiente código a la placa Arduino para operar el sensor.

```
int relay = 10; //Pin 10void setup() 
{ 
        pinMode(relay,OUTPUT); // Define the port attribute as output 
} 
void loop() 
{ 
        digitalWrite(relay,HIGH); // turn the relay ON
                                       // [NO] is connected to feed 
                                       // [NC] is not connected to feed 
         delay(1000); 
        digitalWrite(relay,LOW); // turn the relay OFF
                                       // [NO] is not connected to feed 
                                       // [NC] is connected to feed 
         delay(1000); 
}
```
Fuente: http://arduinomodules.info/ky-019-5v-relay-module/